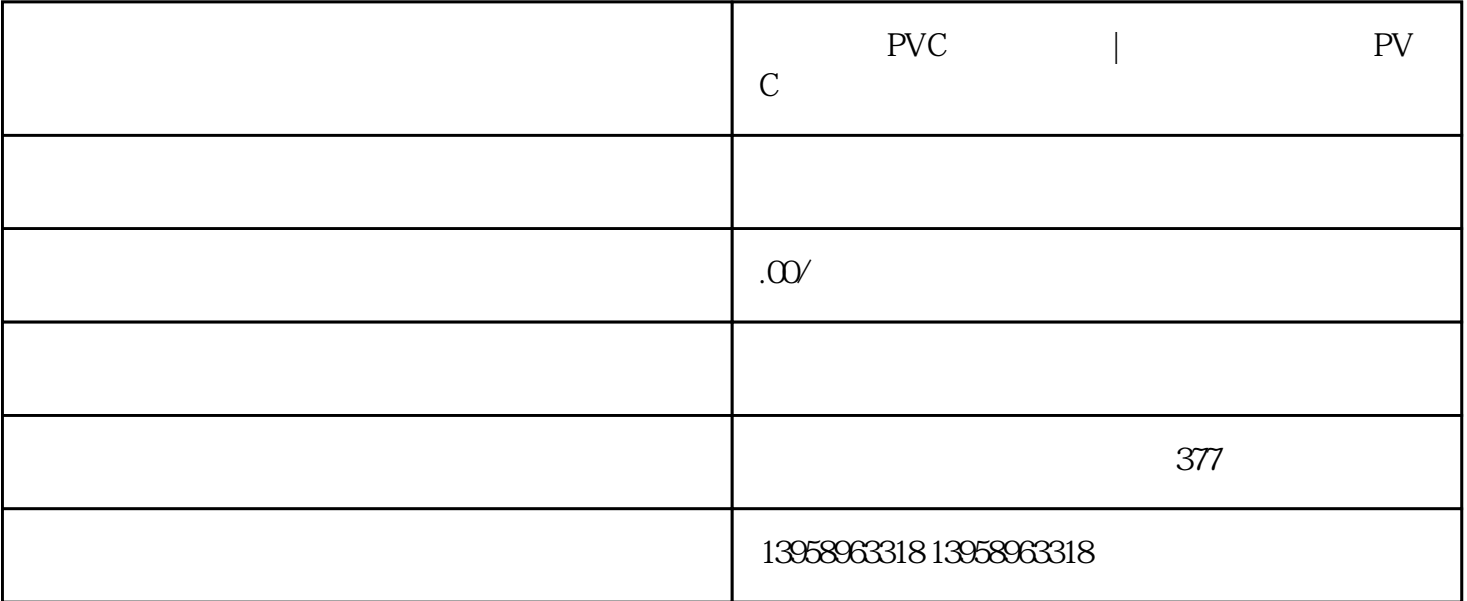

 $*$ 

 $\star$ 

 $\text{PVC}$  LOGO

 $A.$ 

- B. LOGO
- C.
- 
- $D.$
- $\mathbf{E}$ .

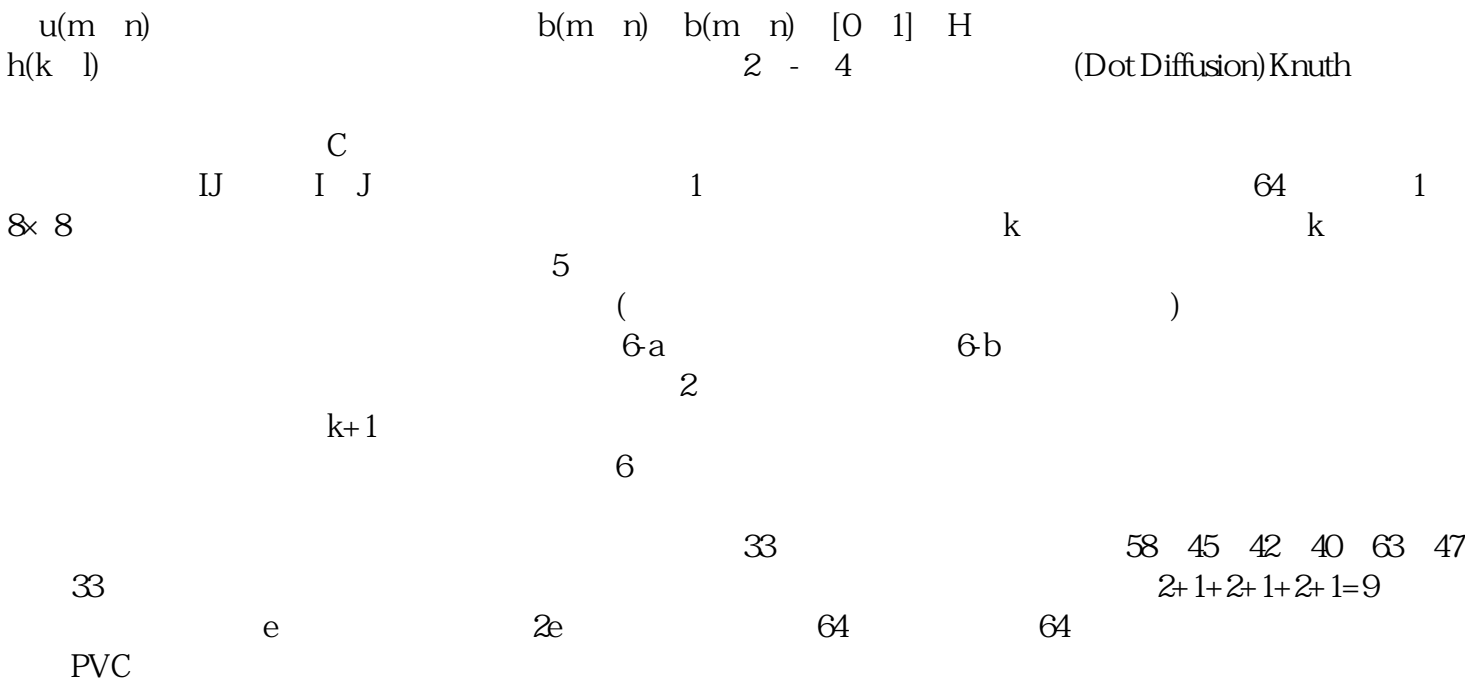

PVC

 $PVC$ 

## PVC https://shop459a82945c7z0.1688.com

ICC (www.digital.idv.tw/digital) ICC Prfile Mr. OH Mr. OH  $(\text{.idx})$  $(\text{http://digital.phototshop.com.tw/DIGITAL/})$  $\label{lem:1}$  (http://www.digital.idv.tw/digital/classroom/mroh-<br>104 - ICC Prfile class/Oh104/index-104.htm) 104 - ICC Prfile ICC Prfile  $\text{ICC}$   $\text{ICC}$   $\text{Trfile}$ ICC ICC 103 (104 Oh104/index-104.htm Oh103/index-10

 $\kappa$ 

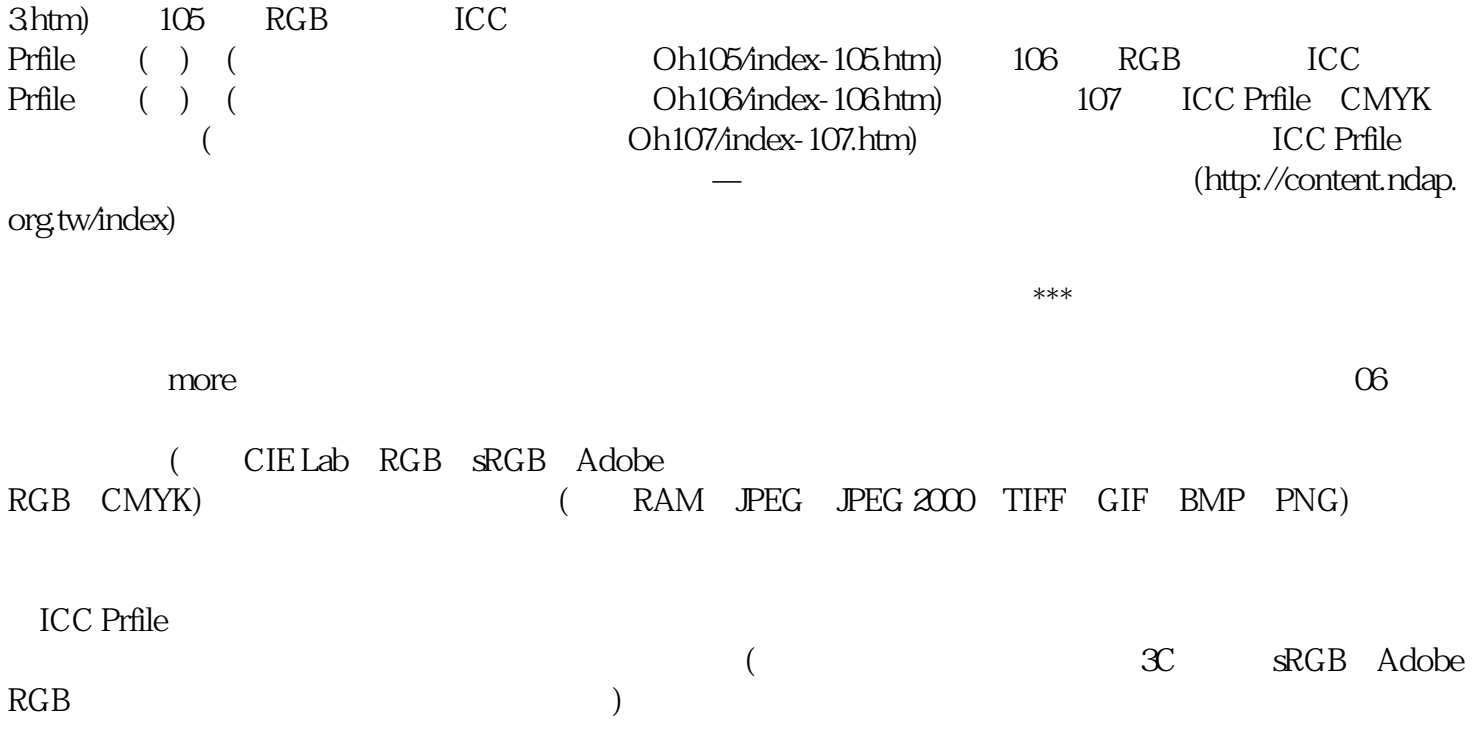